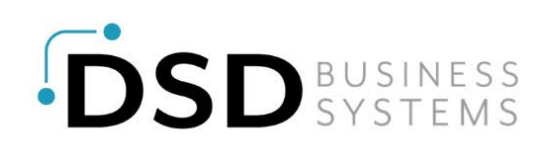

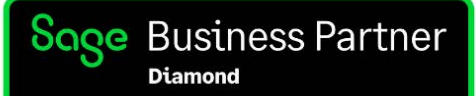

# **Sage 100 Security Changes May Require Immediate Action**

**Created on: 08/01/2022 Last updated: 09/12/2022**

## **Executive Summary**

Sage recommends changes for any company emailing documents from Sage 100 to increase security.

Additionally, users running Sage 100 subscription prior to version 2019 will be required to upgrade to a supported version of Sage 100 by September 2023 or the software will revert to read-only.

Read on for context and steps to understanding how to know if and how you are affected.

## **Situational Overview**

Effective October 1, 2022: Microsoft will disable Basic authentication and will require the use of modern authentication (OAuth) for connection to servers, services, and API endpoints, such as Exchange on-line and Office 365. For more information, see this Microsoft article **[Deprecation of Basic authentication](https://docs.microsoft.com/en-us/exchange/clients-and-mobile-in-exchange-online/deprecation-of-basic-authentication-exchange-online)**.

Microsoft's change originally was expected to cause emailing documents from within Sage 100 via Paperless Office to stop working October 1, 2022. On September 9, 2022, Sage received updated guidance from Microsoft specific to the use of SMTP Auth for emailing which is the authentication method Sage 100 uses, stating that method will not be impacted by the change on October 1, 2022. **[Sage Updated Guidance Notice](https://www.dsdinc.com/wp-content/uploads/2022/09/Sage-Updated-Guidance-Notice.pdf)**

**Sage 100 users can continue to email documents such as invoices, purchase orders, ACH advices, and payroll direct deposit stubs from within Sage 100 via Paperless Office after October 1, 2022 without making any changes.**

Sage 100 won't be impacted at this time, but other client applications using POP or IMAP can be impacted starting October 1, 2022. If you are impacted, there is a temporary solution until the end of December 2022. **[Microsoft Update as of September 2022: Basic Authentication](https://techcommunity.microsoft.com/t5/exchange-team-blog/basic-authentication-deprecation-in-exchange-online-september/ba-p/3609437)  [Deprecation in Exchange Online](https://techcommunity.microsoft.com/t5/exchange-team-blog/basic-authentication-deprecation-in-exchange-online-september/ba-p/3609437)**

Although Sage 100 won't be impacted at this time, Sage strongly recommends that all customers be on a current version of Sage 100 which supports OAuth to reduce the risk of data breach and leverage additional security updates built into newer versions of the software. Below is information based on your version of Sage 100 to setup the more secure OAuth email authentication method.

## **Next Steps to Start Using OAuth Email Authentication**

First, determine what Sage 100 version you are running from within Sage 100. Choose Help at the top of the screen and then About Sage 100 which is the last option on the right once you are in the Help tab. Then using that information, go to the section for your version below to determine what actions you must take.

#### **Version 7.00.4.0 (2021.4) or 7.10.1.0 (2022.1)**

(Note that the number after the decimal must match your Sage 100 version screen exactly.) Provide your IT group/person with this document **[Configuring Sage 100 OAuth email](https://www.dsdinc.com/wp-content/uploads/2022/09/How-to-configure-Sage-100-OAuth-E-mail-settings-for-use-with-a-Microsoft-365-App-Registration-1.pdf)  [settings for use with a Microsoft 365 App Registration](https://www.dsdinc.com/wp-content/uploads/2022/09/How-to-configure-Sage-100-OAuth-E-mail-settings-for-use-with-a-Microsoft-365-App-Registration-1.pdf)** to configure and test in Sage 100.

#### **Version 7.00.0.0 (2021.0) – 7.00.3.0 (2021.3) or 7.10.0.0 (2022.0)**

A DSD Sage 100 consultant will need to install 2021.4 or 2022.1, depending on your Sage 100 version. Please email Sage100Support@dsdinc.com to schedule. Provide your IT group/person with this document **[Configuring Sage 100 OAuth email settings for use with](https://www.dsdinc.com/wp-content/uploads/2022/09/How-to-configure-Sage-100-OAuth-E-mail-settings-for-use-with-a-Microsoft-365-App-Registration-1.pdf)  [a Microsoft 365 App Registration](https://www.dsdinc.com/wp-content/uploads/2022/09/How-to-configure-Sage-100-OAuth-E-mail-settings-for-use-with-a-Microsoft-365-App-Registration-1.pdf)** to configure and test in Sage 100.

#### **Version 6.20.0.0 – 6.20.0.5 (2020.0 – 2020.5)**

Sage has released a new product update 6 for version 6.20 (2020) specifically for OAuth authentication. Depending on what product update you already have installed and if and what modifications to Sage 100 you have will determine if this is an option for your installation. Please email [Sage100Support@dsdinc.com](mailto:Sage100Support@dsdinc.com) or contact your DSD Strategic Account Manager to discuss. A DSD Sage 100 consultant can advise you accordingly based on your situation.

#### **Versions 6.10 (2019) and earlier**

You are using a version of Sage 100 that is no longer supported by Sage and does not have the capability of using the more secure OAuth email authentication. Please contact your DSD Strategic Account Manager to discuss upgrading to a current version of Sage 100.

## **Transport Layer Security (TLS) Changes Coming September 2023**

Due to security risks, Sage servers will stop accepting communication from products using Transport Layer Security (TLS) 1.0 or 1.1. This means that the following Sage 100 subscription versions will be required to upgrade to a version currently supported by Sage or will be required to have the latest product update installed.

5.30 (2016) 5.40 (2017) 6.00 (2018) 6.10.0.0 – 6.10.3.0 (6.10.4.0 and above are OK, but no longer supported

 by Sage so you should upgrade to a current version.) 6.20.**0**.0 (6.20.1.0 and above – no action needed) 7.00 (2021 – no action needed) 7.10 (2022 – no action needed)

## **If your Sage 100 software is not upgraded or updated by September 2023, Sage 100 will only be accessible in read-only mode.**

Please contact your DSD Strategic Account Manager to confirm the version of Sage 100 you are running and license type and to discuss your product upgrade and update options, so you have plenty of time to plan and act prior to the September 2023 deadline.

These and future changes confirm the importance of always remaining on a version of Sage 100 that Sage supports.

# **How DSD Can Help**

Please reach out to your DSD Strategic Account Manager or Sage 100 consultant for a full needs assessment to confirm your findings from the steps in this document. We are here to help and are committed to making this process as smooth as possible.

Check out the **[DSD resource center](https://www.dsdinc.com/resources/sage-100/security/)** for more information.